IMPROVE YOUR PRODUCTIVITY AT WORK!

# JUNE STATES OF THE STATES OF THE STATES OF T

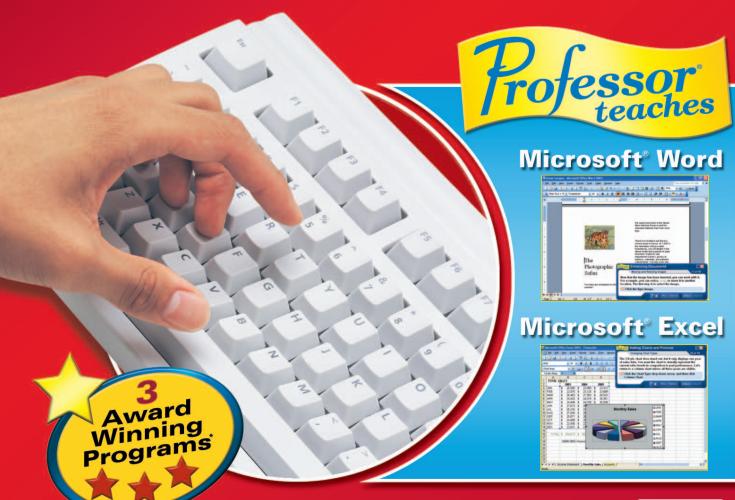

# **Build Essential Business**

By combining effective instructional techniques with easy-to-use menus, you'll learn touch typing quickly and easily. *Typing For Business* also adds fun and challenge to the process of learning to type with timed tests, eight exciting typing games, and interesting articles for practice.

## Learn the right touch

Start by selecting or testing your skill level – Typing for Business automatically suggests the right lessons for you, whether you're a beginner or you just need to sharpen your skills.

 Learn the correct finger-to-key positioning and begin typing without looking at the keys - includes positioning for both the standard and split keyboards and the 10-key keypad.

 Proven touch-typing teaching methods incorporate double key-stroking, instant feedback, and a step-by-step educational design.

 Watch your WPM increase as you type and use music to develop your typing rhythm.

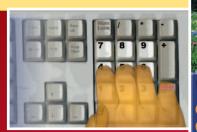

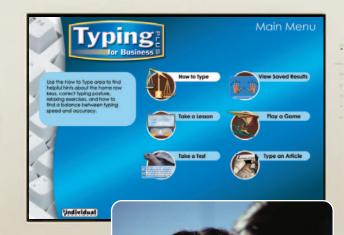

as sl l; ;a ;l ls sa a; ssll ssll;; ssll;;aa
aass aassll aassll;; llss llssaa llssaa;; ;;ll
;;llss ;;llssaa all; as all; alas; sass all; as
a lass; all sass a lass; alas all sass sal; as
all sass a lass;

# Increase speed and accuracy

Build speed and accuracy through typing tests of varying length and difficulty. Tests are designed to measure your new skills with the keys you've just learned, or to help you increase skills in specific areas.

- Build your speed with timed typing tests, build your stamina with non-timed tests and lessons.
- Choose from a variety of tests including random words,
- complete sentences, or other specially designed tests.
- Assess your level of advancement using tests, such as the Expert Touch Typist Test.
- Create your own lessons and tests using your own material.

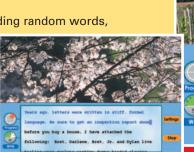

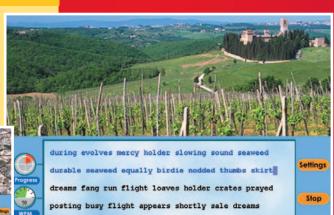

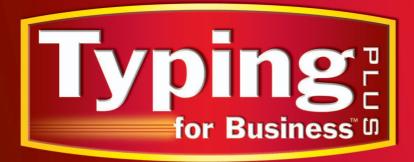

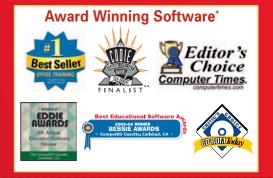

# **Skills Fast and Easy**

# Improve using results and feedback

After you complete any of the typing lessons, tests, or articles, you get immediate feedback on your speed (WPM) and accuracy percentage. Each result is saved for your further review.

- Examine all or a portion of your saved results to determine speed and accuracy trends.
- · View or print results to assess strong and weak areas.
- · Assess specific key-stroking data by hand, finger, row, and key.

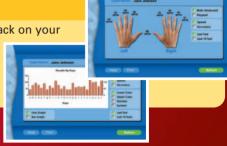

## Practice with games and articles

- Eight exciting typing games challenge you to improve your typing skills.
- · Magazines offer a variety of articles and short stories.
- With over 250 interesting articles to choose from, there is something for everyone.

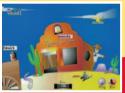

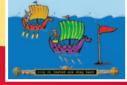

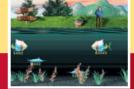

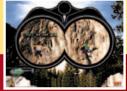

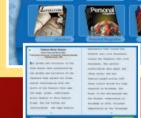

Wild West

Erik the Viking

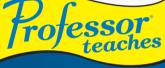

**Professor Teaches Word and Excel offers** you the most comprehensive training available for Microsoft Word and Excel.

These tutorials cover the most important topics and offer practical exercises designed to build your skills quickly.

## **Excel** 2003

## **62 learning topics:**

- Creating Workbooks
- Entering Data
- Inserting Functions
- Evaluating Formulas
- Linking Formulas
- · Using Financial Functions
- Number Formatting
- **Formatting Text**
- Working with AutoComplete
- Styles and AutoFormatting and More!

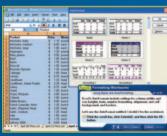

## **Word** 2003

## 59 learning topics:

- Creating Documents
- Using Templates
- Font Formatting
- Working with Tabs
- Applying StylesCreating Columns
- Borders and Shading
- Inserting Images
- Creating Charts
- Formatting Tables and More!

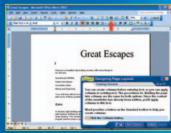

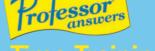

**Professor Answers is more useful than** Microsoft Help. It provides learning just when you need it.

Improve your productivity while using Microsoft® Word and Excel applications.

Sits on your desktop Search Topics one click away. Professor Answers

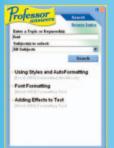

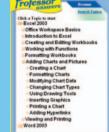

**Search Topics** 

OR **Browse Topics** 

## Each tutorial provides 4-8 hours of training.

## SYSTEM REQUIREMENTS

- INSTEM REQUIREMENTS
  Pentium\* class PC or higher
  Microsoft\* Windows\*
  XP, Me, 2000, NT, or 98
  16 MB RAM available
  Hard Drive Space:
  18 MB Min, 195 MB Full Install
  2x CD-ROM Drive
  800 x 600, 16 Bit or higher display
  Sound Card
- Speakers or Headphones
   Mouse

## REQUIRED FOR TYPING GAMES

#### **Toll-Free Technical Support** and Customer Service: (800) 331-3313 www.individualsoftware.com/support

- \* Typing Instructor Deluxe has won numerous awards. This version of Typing for Business was derived from the same technologies and teaching methods used in Typing Instructor Deluxe.
- \*\* The NPD Group/NPD Techworld Unit and dollar sales (2001 March 2005) Professor Teaches brand.

# **L**individual

Individual Software Inc. 4255 Hopyard Road, Suite 2, Pleasanton, CA 94588

#### General: (925) 734-6767 Fax: (925) 734-8337 www.individualsoftware.com

© 2005 Individual Software. All rights reserved. The INDIVIDUAL logo, Professor Teaches and Typing for Business are trademarks of Individual Software. Windows is a registered trademark of Microsoft Corporation. All other names mentioned are trademarks of their respective companies. USE OF THIS PRODUCT SUBJECT TO THE RESTRICTIONS AND THE LIMITATIONS OF WARRANTY UNDER THE AGREEMENT CONTAINED ON THE SOFTWARE HEREIN.

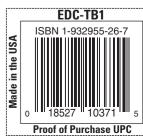

100% Customer Satisfaction Guarantee: Individual Software guarantees that this product meets our highest quality standards. Our FREE technical support by toll-free (800) number is a demonstration of our commitment to 100% Customer Satisfaction. Additionally, if, for any reason within 30 days of purchase, we cannot ensure that the software will work on your system, we will gladly replace the software, exchange it for another product or refund your money.

# Improve your productivity at work!

Carting ahead in your career means improving your productivity.

Typing for Business will improve your typing skills, while

Professor Teaches Word and Excel improves your skills with the most important applications in Microsoft Office.

## **Build Basic Typing Skills**

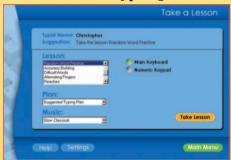

Follow the Next Step in the typing plan, or select from the Lesson list.

Type a lesson with or without the on-screen guide hands and keyboard and determine your WPM and accuracy.

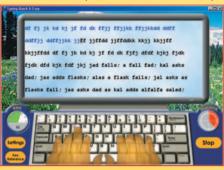

## **Improve Speed and Accuracy with Tests and Results**

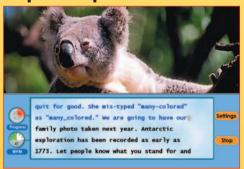

Using timed or untimed test material designed to reinforce your lessons.

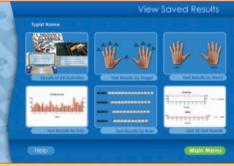

Examine your personal results to adjust your learning steps.

# Tofessor Easy, Interactive, and Complete Training

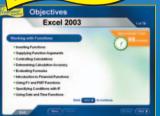

Each chapter is organized into learning objectives

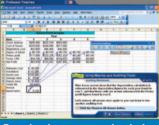

Practice in accurate simulation of the software environment.

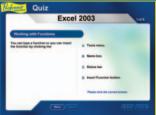

Chapter Quiz questions reinforce learning.

## **Guaranteed to Improve Your Productivity with Word and Excel!**

Beginners and experts alike will learn new skills in an interactive training environment and with Just-in-Time Training provided by Professor Answers.

## **Typing Features**

## **PLANS**

- Built-in Typing Plans
- Proven suggested Next Step plans for faster learning

#### LESSONS

- Structured Touch Typing content
- 10-key content included
- Over 50 choices of music
- Guide Hands for split and standard keyboard
- Turn Guide Hands off for No-Look Learning

#### **TESTS**

- A wide variety of test material
- Timed tests
- · Advancement levels tested
- · Colorful photos and music

## SAVED RESULTS AND PROGRESS

- Instant feedback on WPM and accuracy
- Results of all activities are saved
- Progress reports by key, finger, hand, and row
- Bar, line, and stacked graphs
- Print results and Certificates of Achievement

## PRACTICE MATERIAL

Over 250 practice articles on a variety of topics

## GAMES

- Eight high-quality typing games to challenge your skills
- Beginner, Learned Keys, and Advanced levels
- Keyboard and 10-key challenges

#### **Personalize**

- Create your own lessons and tests
- Add you own music
- Import or create Personal Magazine Articles

# Word & Excel Tutorial Features

## **CHAPTERS**

- Sets Learning Objectives
- Building Block Method
- Accurate Simulations
- Professional Voice Narration
- Ouizzes
- Summaries

## NAVIGATION AND SUPPORT

- Main Menu
- Topic Index
- How-to Chapter
- Glossarv
- Professor Answers